# **Manipulating Data**

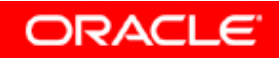

# **Objectives**

**After completing this lesson, you should be able to do the following:**

- $\bullet$  **Describe each data manipulation language (DML) statement**
- $\bullet$ **Insert rows into a table**
- •**Update rows in a table**
- $\bullet$ **Delete rows from a table**
- •**Control transactions**

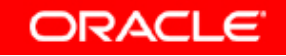

## **Data Manipulation Language**

- • **A DML statement is executed when you:**
	- **Add new rows to a table**
	- **Modify existing rows in a table**
	- –**Remove existing rows from a table**
- • **A** *transaction* **consists of a collection of DML statements that form a logical unit of work.**

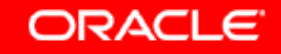

#### **Adding a New Row to a Table**

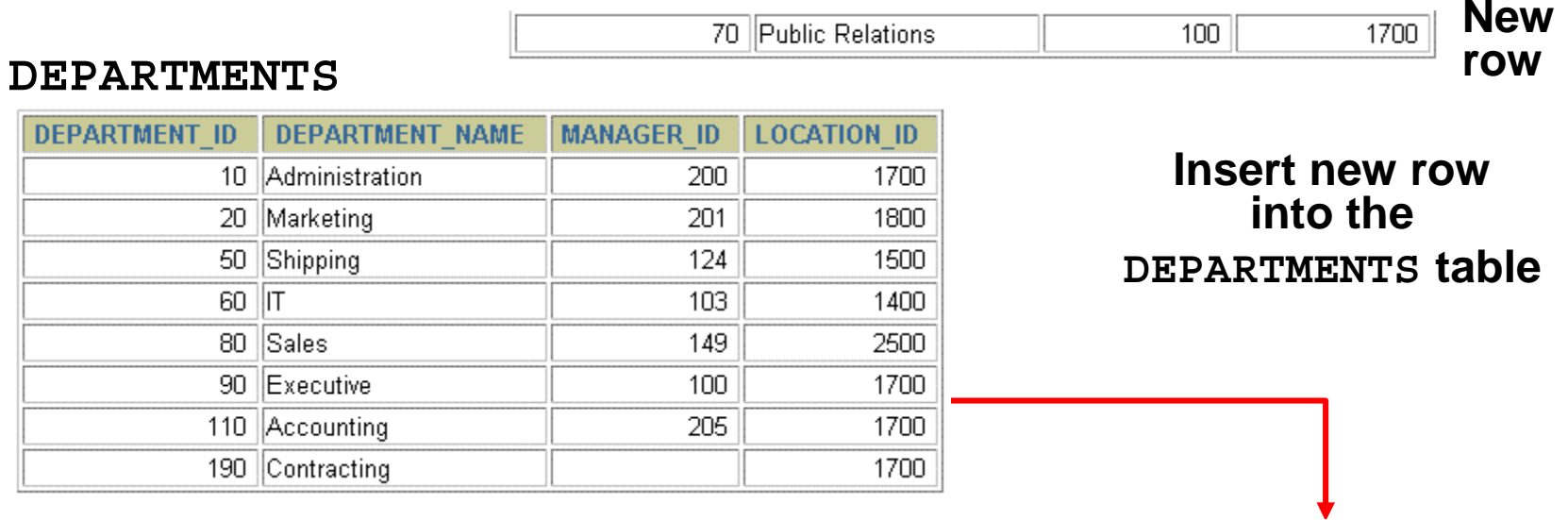

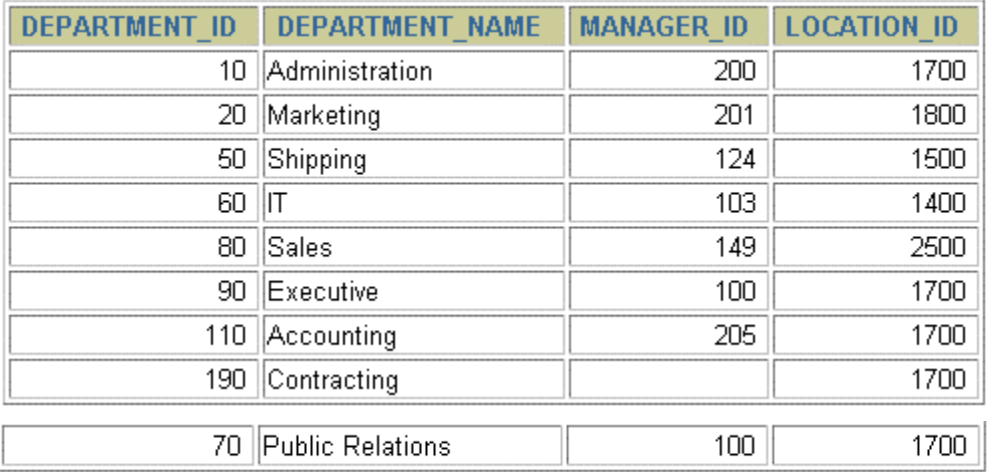

## **INSERT Statement Syntax**

• **Add new rows to a table by using the INSERT statement:**

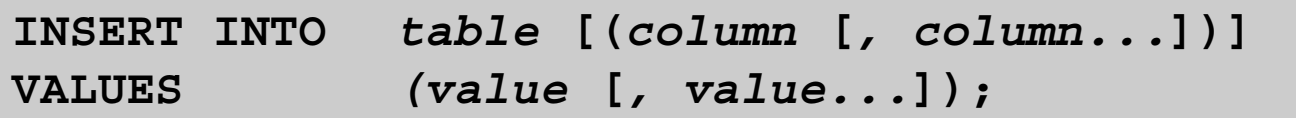

 $\bullet$  **With this syntax, only one row is inserted at a time.**

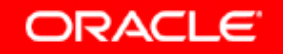

# **Inserting New Rows**

- • **Insert a new row containing values for each column.**
- • **List values in the default order of the columns in the table.**
- •**Optionally, list the columns in the INSERT clause.**

```
INSERT INTO departments(department_id, 
       department_name, manager_id, location_id)
VALUES (70, 'Public Relations', 100, 1700);
1 row created.
```
• **Enclose character and date values in single quotation marks.**

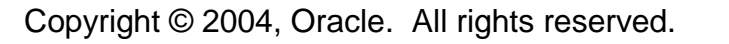

## **Inserting Rows with Null Values**

• **Implicit method: Omit the column from the column list.**

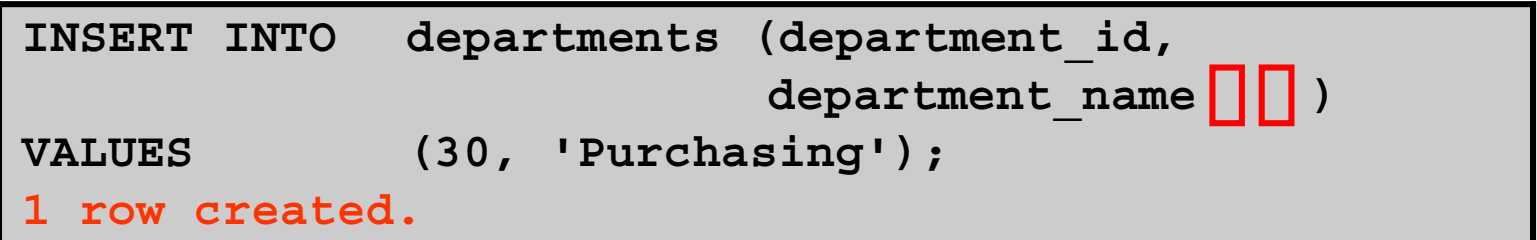

• **Explicit method: Specify the NULL keyword in the VALUES clause.**

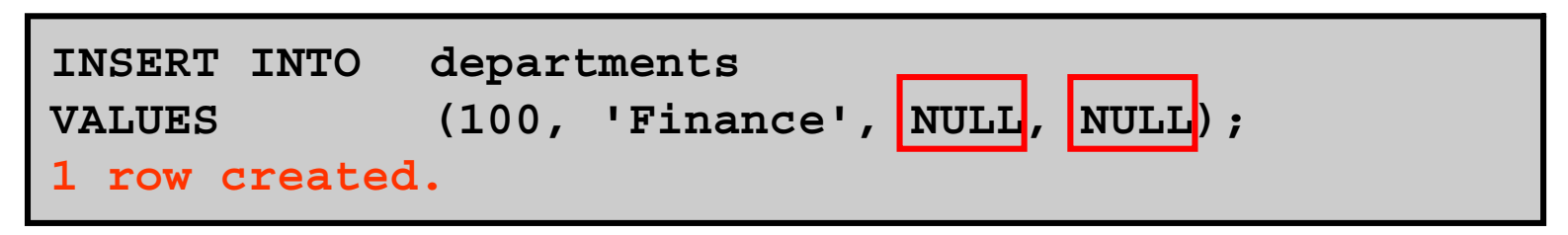

Copyright © 2004, Oracle. All rights reserved.

# **Inserting Special Values**

#### **The SYSDATE function records the current date and time.**

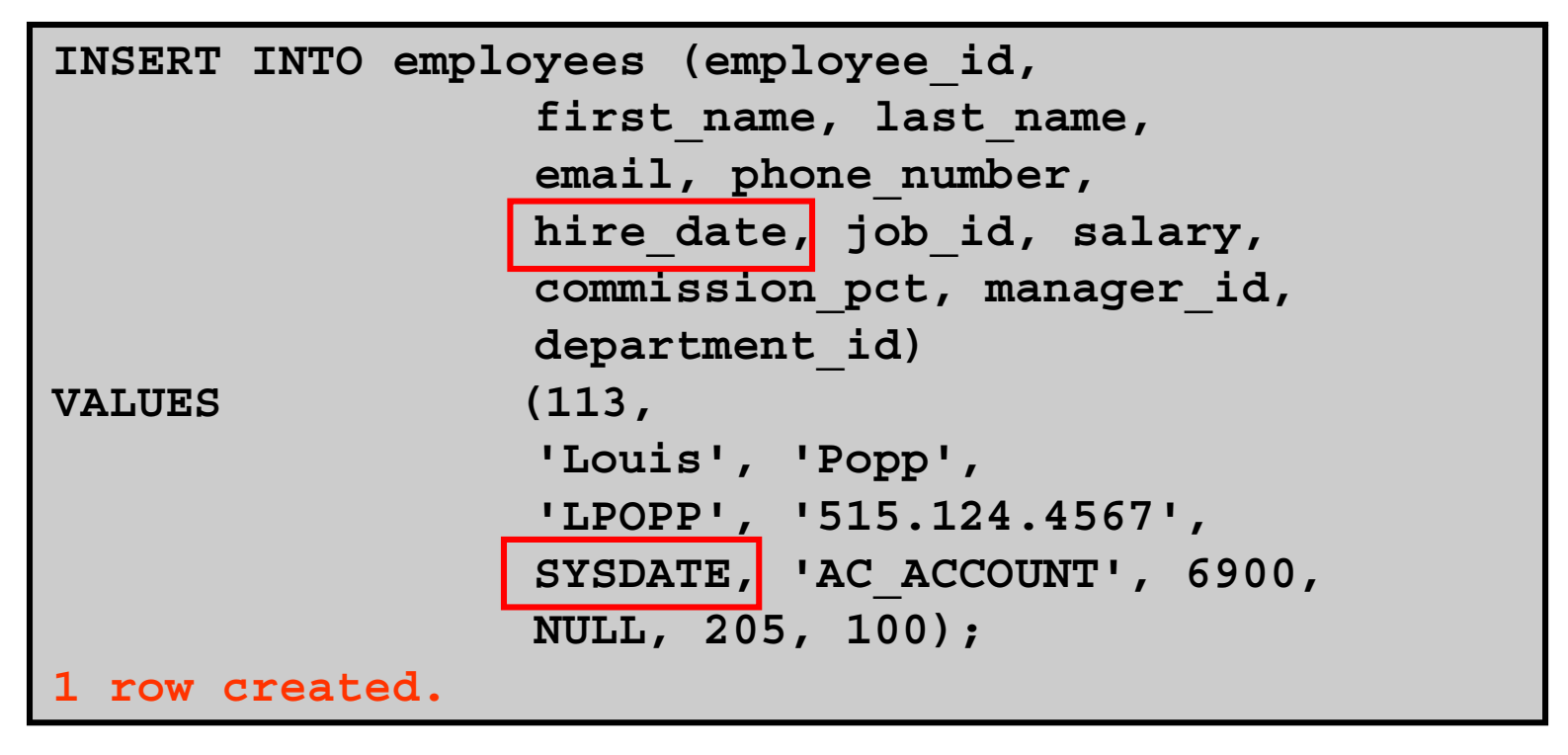

Copyright © 2004, Oracle. All rights reserved.

### **Inserting Specific Date Values**

#### •**Add a new employee.**

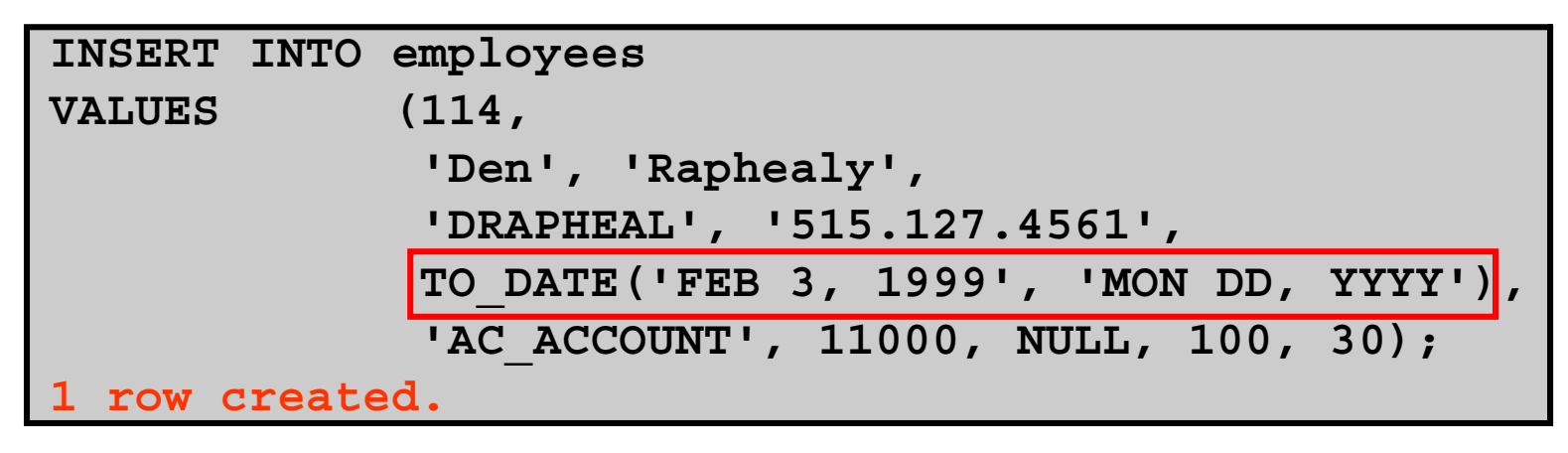

#### •**Verify your addition.**

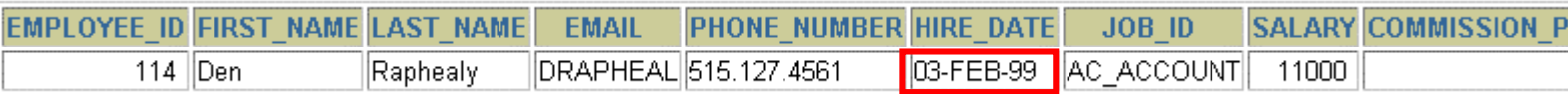

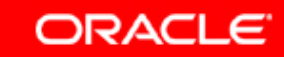

# **Copying Rows from Another Table**

•**Write your INSERT statement with a subquery:**

```
INSERT INTO sales_reps(id, name, salary, commission_pct)
 SELECT employee id, last name, salary, commission pct
 FROM employees
 WHERE job_id LIKE '%REP%';
 4 rows created.
```
- •**Do not use the VALUES clause.**
- • **Match the number of columns in the INSERTclause to those in the subquery.**

## **Changing Data in a Table**

#### **EMPLOYEES**

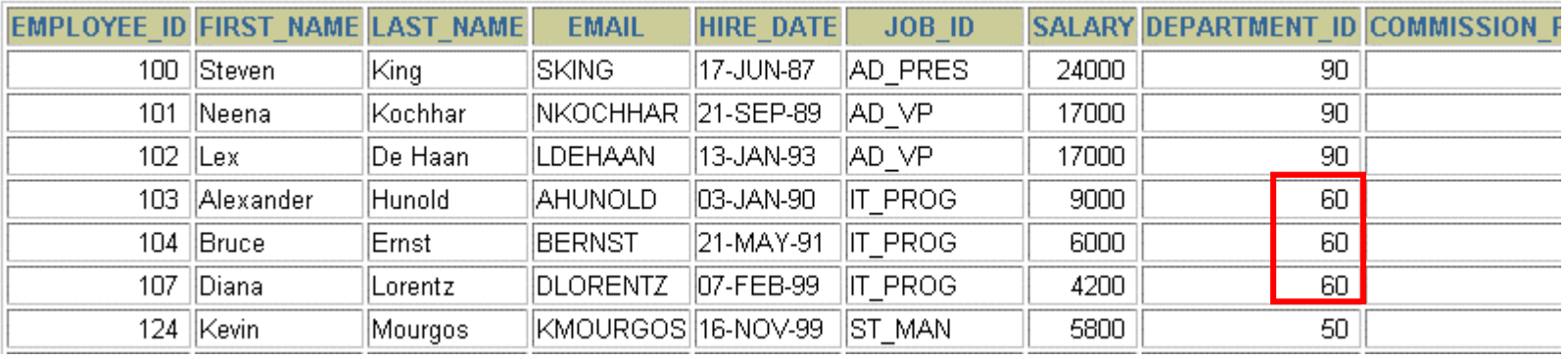

#### **Update rows in the EMPLOYEES table:**

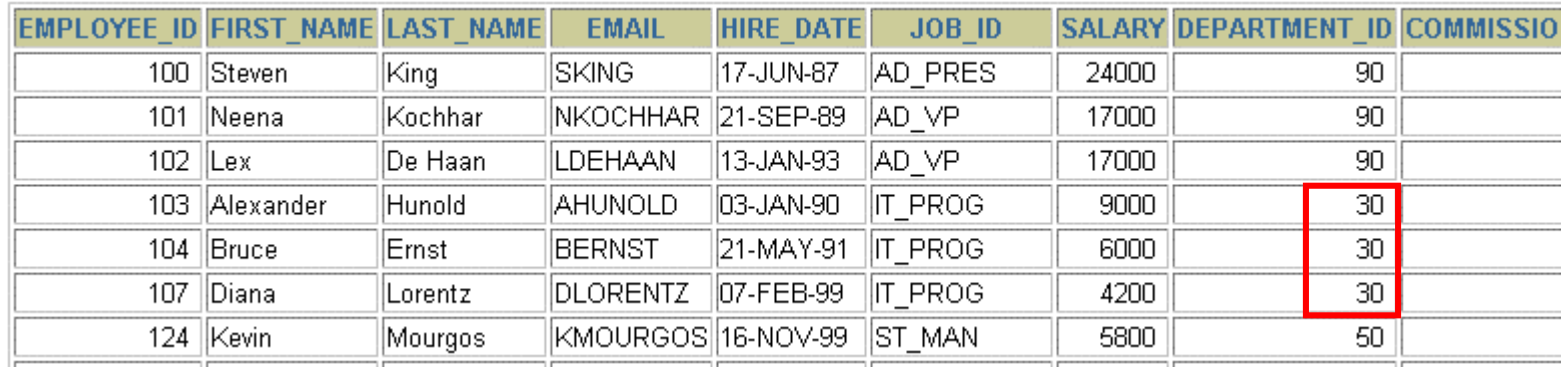

Copyright © 2004, Oracle. All rights reserved.

### **UPDATE Statement Syntax**

•**Modify existing rows with the UPDATE statement:**

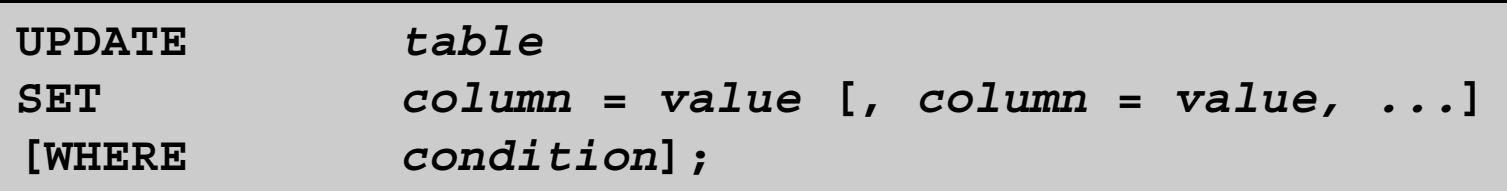

•**Update more than one row at a time (if required).**

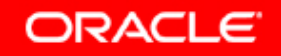

## **Updating Rows in a Table**

• **Specific row or rows are modified if you specify the WHERE clause:**

**UPDATE employees** SET department id = 70 **WHERE employee\_id = 113; 1 row updated.**

• **All rows in the table are modified if you omit the WHERE clause:**

**UPDATE copy\_emp** SET department id = 110; **22 rows updated.**

**ORACLE** 

## **Updating Two Columns with a Subquery**

**Update employee 114's job and salary to match that of employee 205.**

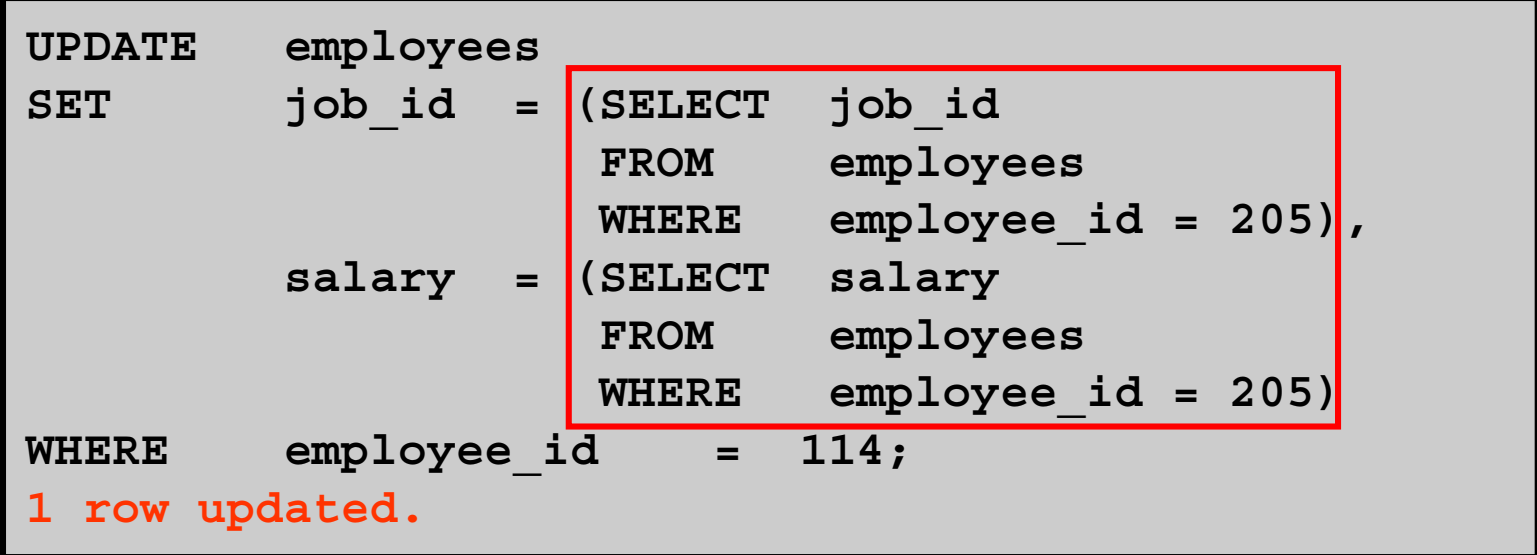

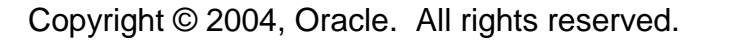

# **Updating Rows Based on Another Table**

**Use subqueries in UPDATE statements to update rows in a table based on values from another table:**

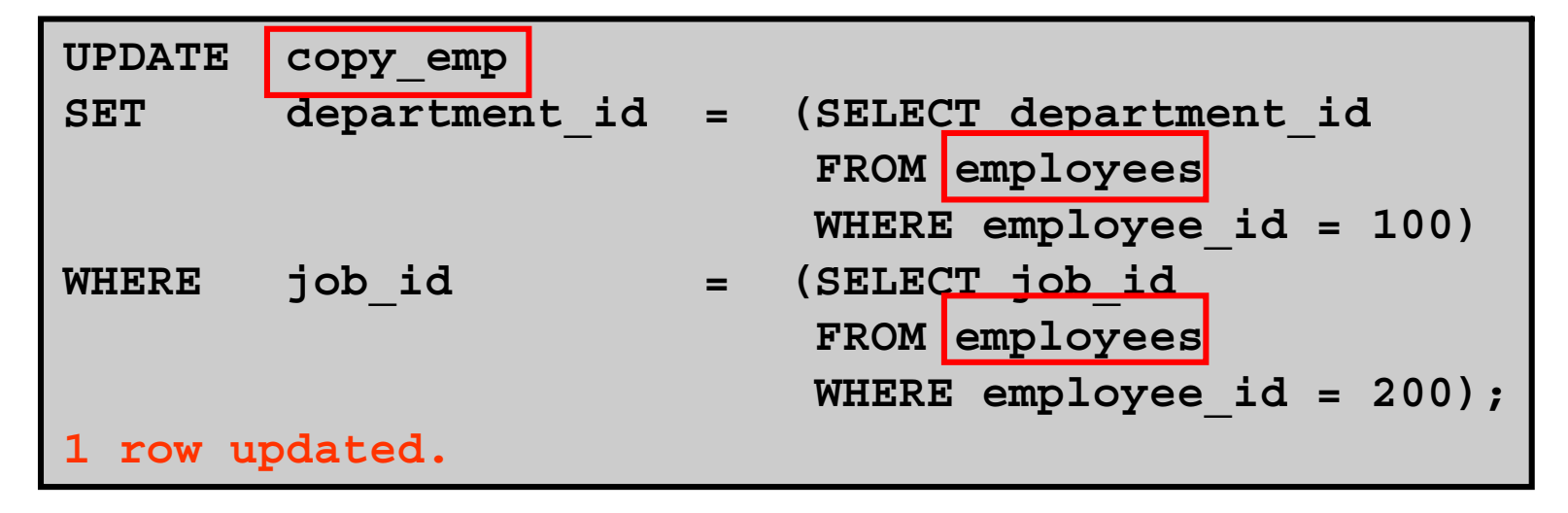

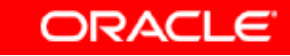

#### **Removing a Row from a Table**

#### **DEPARTMENTS**

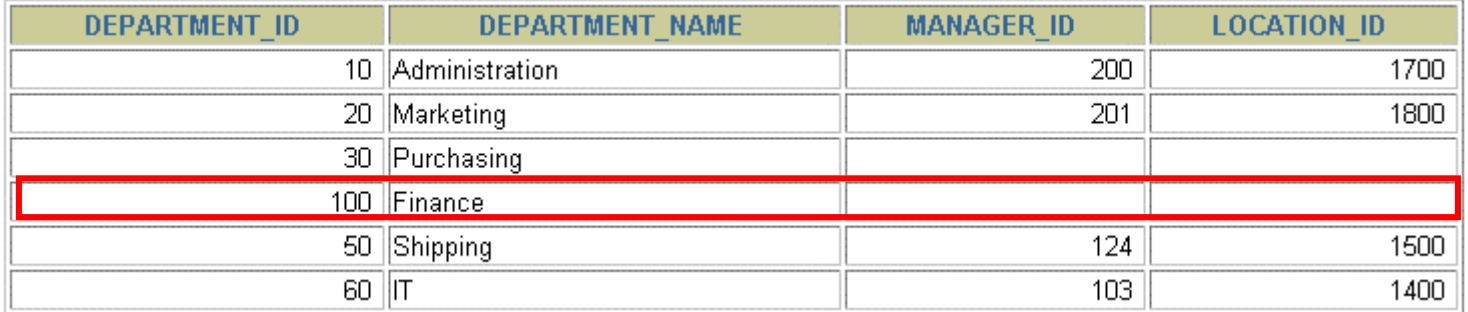

#### **Delete a row from the DEPARTMENTS table:**

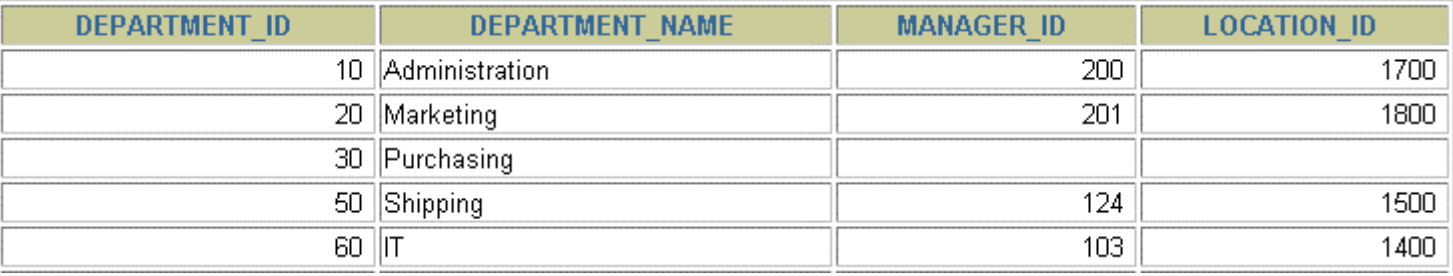

Copyright © 2004, Oracle. All rights reserved.

#### **DELETE Statement**

**You can remove existing rows from a table by using the DELETE statement:**

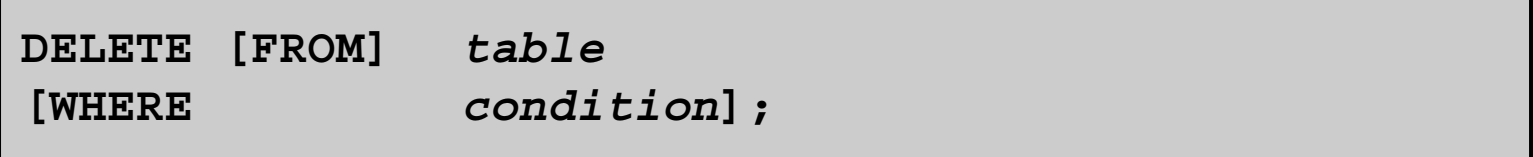

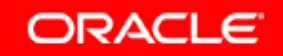

## **Deleting Rows from a Table**

• **Specific rows are deleted if you specify the WHERE clause:**

**DELETE FROM departments WHERE department\_name = 'Finance';**

**1 row deleted.**

• **All rows in the table are deleted if you omit the WHERE clause:**

**DELETE FROM copy\_emp; 22 rows deleted.**

**ORACLE** 

# **Deleting Rows Based on Another Table**

**Use subqueries in DELETE statements to remove rows from a table based on values from another table:**

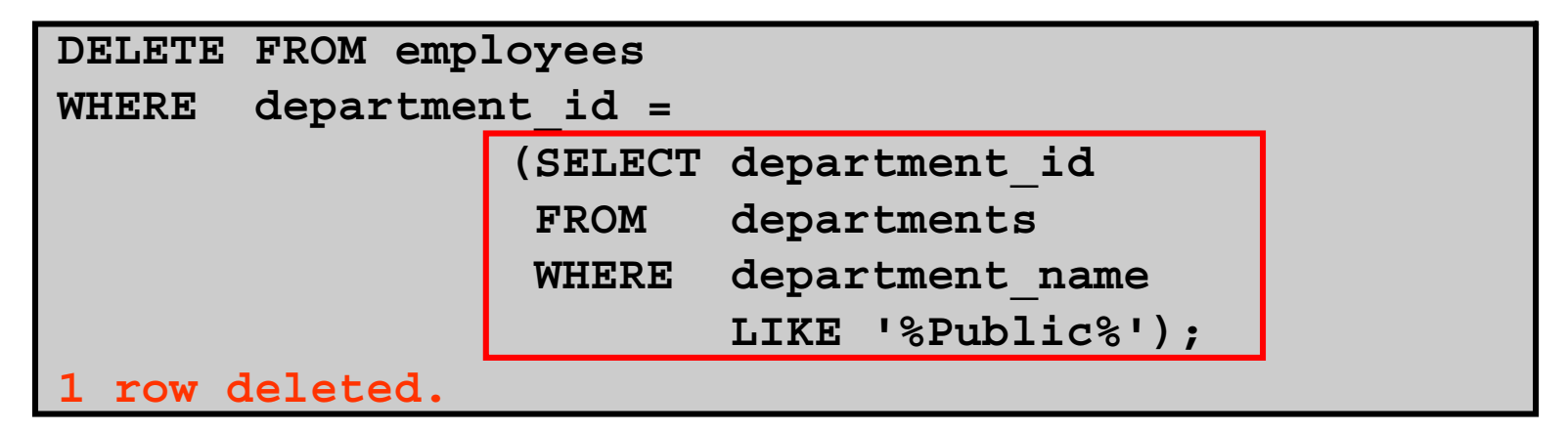

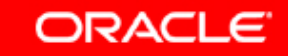

#### **TRUNCATE Statement**

- • **Removes all rows from a table, leaving the table empty and the table structure intact**
- $\bullet$  **Is a data definition language (DDL) statement rather than a DML statement; cannot easily be undone**
- •**Syntax:**

**TRUNCATE TABLE** *table\_name***;**

•**Example:**

**TRUNCATE TABLE copy\_emp;**

**ORACLE** 

## **Using a Subquery in an INSERT Statement**

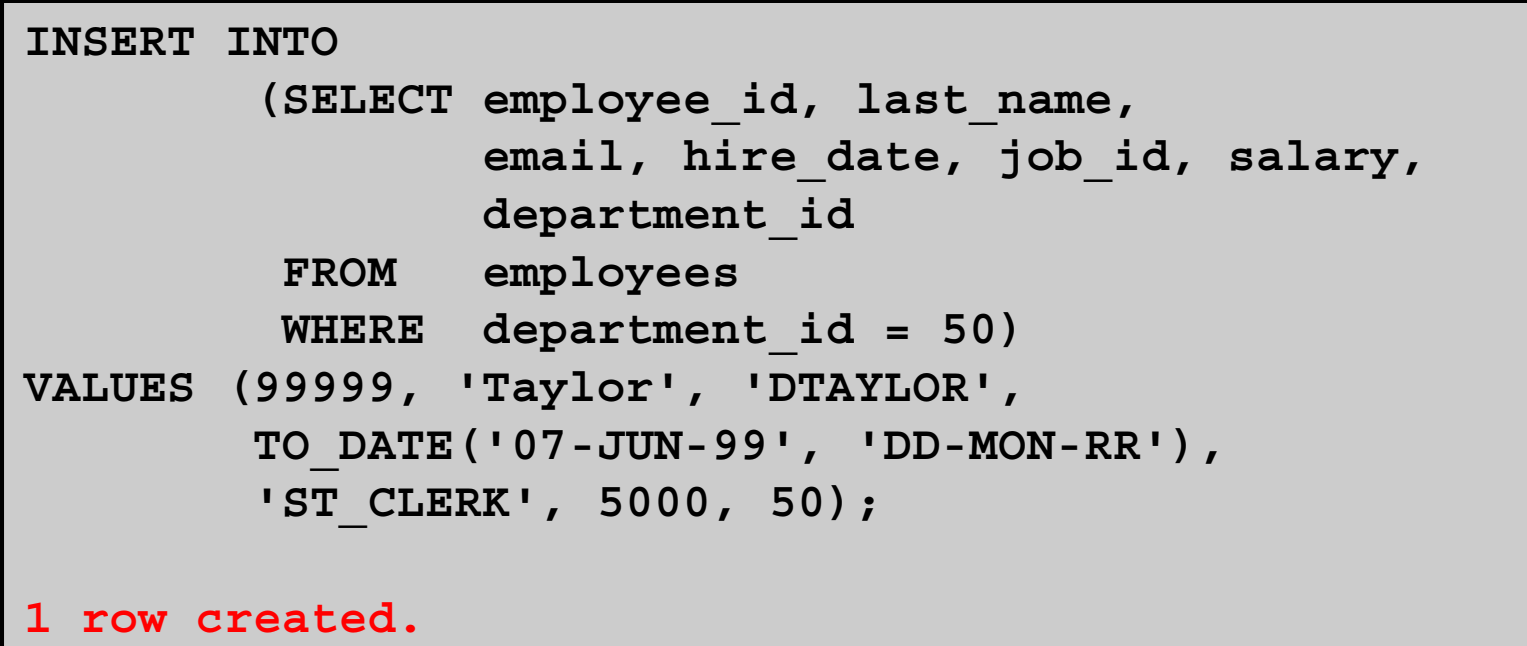

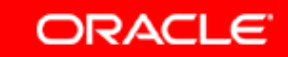

### **Using a Subquery in an INSERT Statement**

#### **Verify the results:**

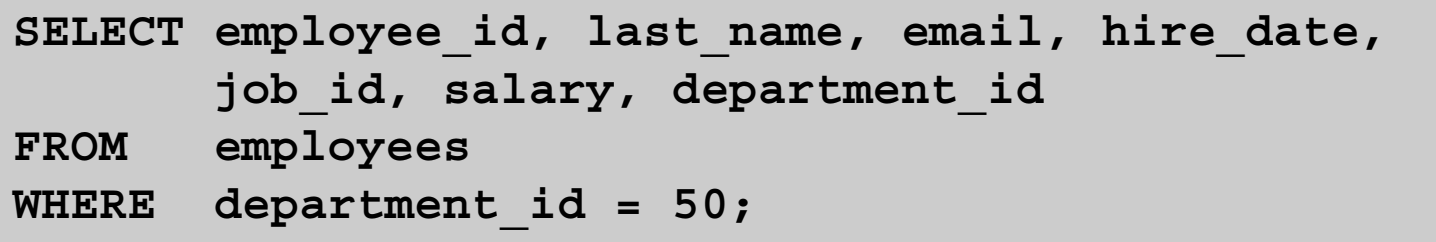

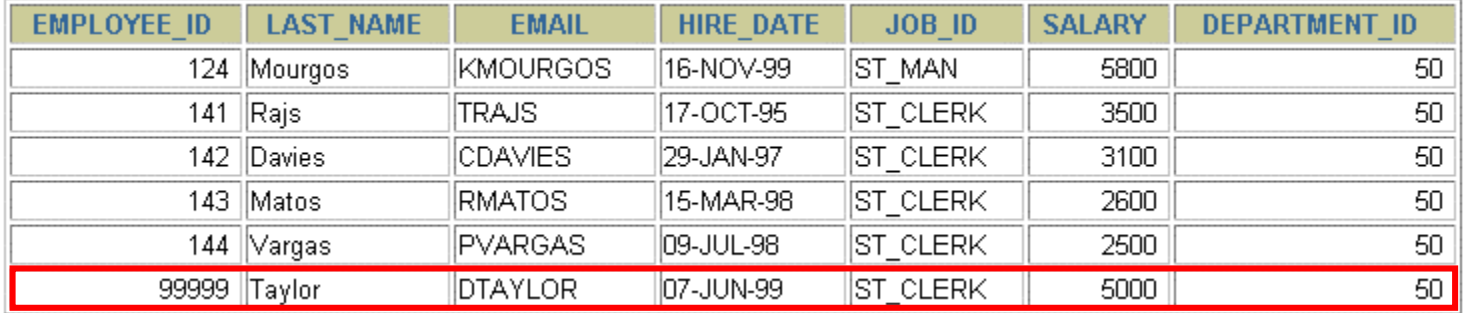

6 rows selected.